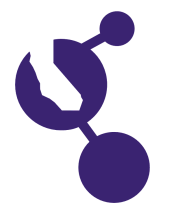

## **CALIFORNIA STATE SCIENCE FAIR 2007 PROJECT SUMMARY**

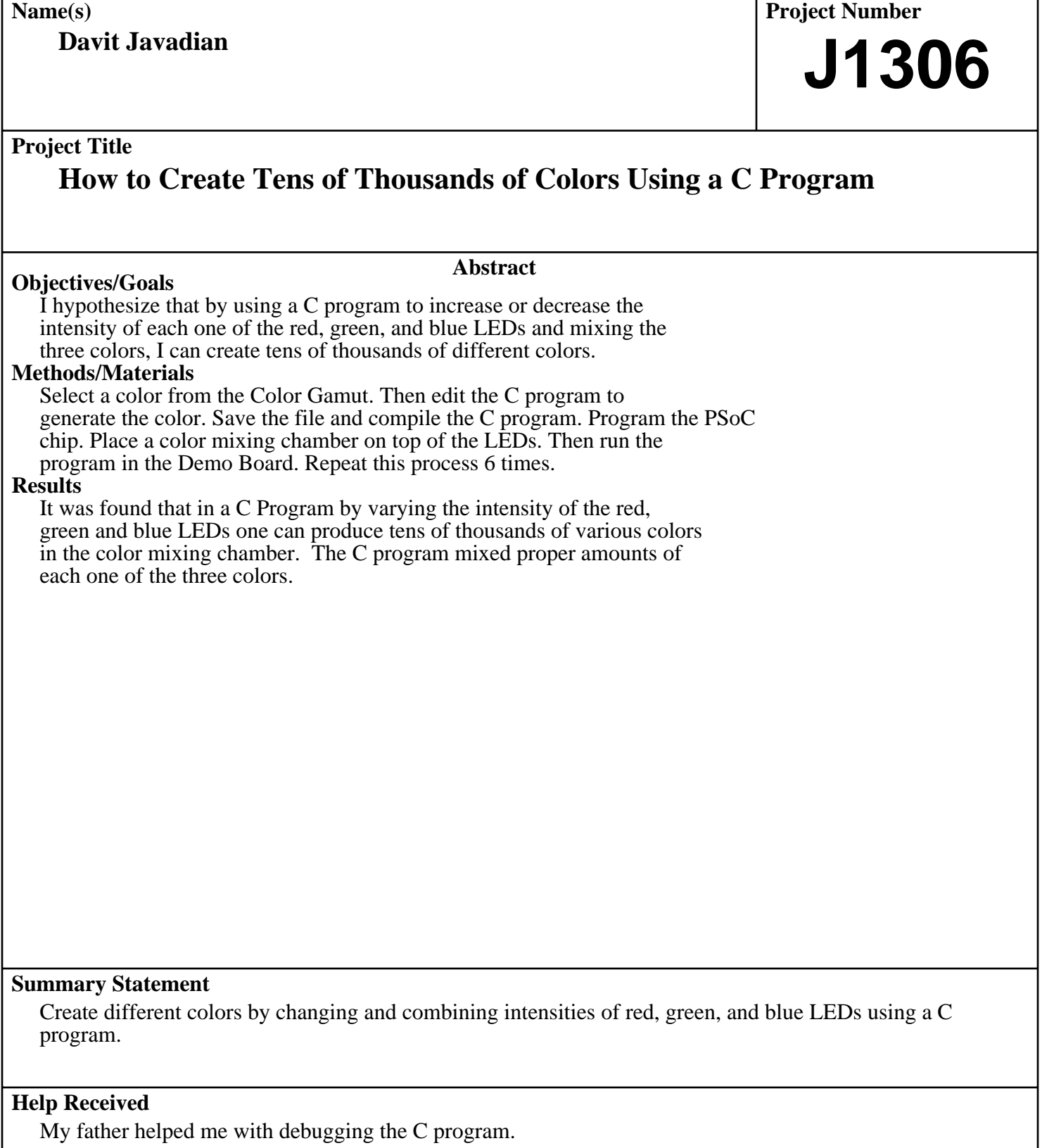